# 5H-07

GPGPU による電位・電界シミュレーションの高効率化

松原 翼† 上嶋 明‡ 尾崎 亮‡ 小畑 正貴‡

岡山理科大学大学院工学研究科情報工学専攻†

### 1.はじめに

電磁気学で用いられる電位・電界シミュレーショ ンは,落雷の予測や,半導体デバイスの動作の解析 などに応用されている。シミュレーションには詳細 な解析データを得られるという大きな特徴があるが, 大きな計算量を要する。そこで我々は,画像処理用 の演算装置 GPU を汎用計算に使用する GPGPU を用 いたシミュレーションの高速化方法を検討してきた。 本研究では,並列処理による計算の高効率化を図る ため,利用する GPU の特性に合わせた並列リダク ションの実装方法の改良とメモリアクセス方法の変 更を行い,その効果を評価する。

#### 2. 電位・電界シミュレーション

#### 2.1 概要

電位・電界シミュレーションの手法として、ポア ソン方程式を用いて電位を計算し,その結果を基に 電位と電界を可視化する。GPU への実装には, NVIDIA社から提供される GPU上での汎用計算を目 的とした統合開発環境である CUDA を利用する。

#### 2.2 ポアソン方程式

ポアソン方程式で記述される電磁気学における物 理現象として,静電ポテンシャルがある。与えられ た電荷の分布をߩとしたとき,静電ポテンシャル߶ は次のポアソン方程式を満たす。

$$
\Delta \phi = -\frac{\rho}{\varepsilon_0} \qquad (1)
$$

ここで、 $\epsilon_0$ は真空中の誘電率で8.85 × 10<sup>-12</sup> [F/m] と する。本研究では座標系を 2次元とし、電位はx, y の関数でz方向には変化がないものとする。すると, 式(1)を次のように表すことができる[1]。

$$
\frac{\partial^2 \phi}{\partial x^2} + \frac{\partial^2 \phi}{\partial y^2} = -\frac{\rho}{\varepsilon_0} \tag{2}
$$

### 2.3 計算手順

 図 1 に電位・電界シミュレーションのプログラム の流れを示す。まず,電位と電界を領域全体にわた り0で初期化し、電荷密度を設定する。そして、領 域端を除く範囲で電位の反復計算を行う。その際, 前回計算した電位の値との正規化した残差を全領域 に対して求め,その残差の最大値が収束判定係数以 下となれば反復を終了する。最後に電界を計算し, 電位とともに出力する。

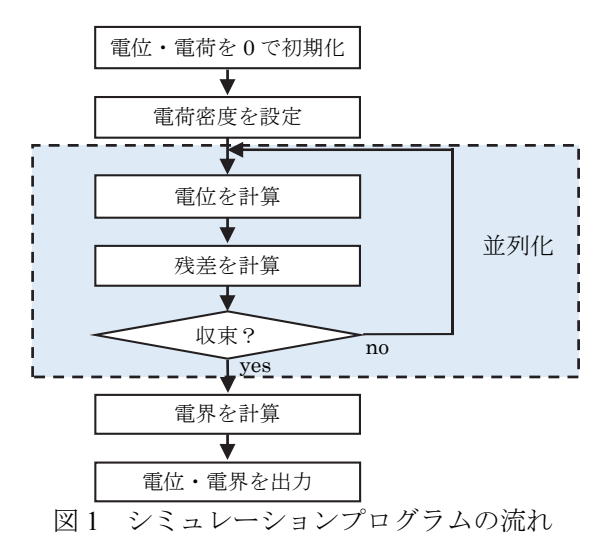

#### 3.並列化

電位の計算は計算領域の格子点ごとに独立して行 えるため、GPU上で一つの格子点の計算を1スレッ ドに割り当てることにより並列化する。残差の計算 と収束判定を GPU 上で高速に処理するため、並列 リダクションを用いる[2]。

実行時間の比較のため、CPU上で OpenMPを用い て計算領域を等分割して各コアへ均等に割り当てる ことにより並列化する。

### 3.1 並列リダクション

残差の計算では,現在の電位と反復計算の前回の 電位との差を格子点ごとに求め,その各々を電位の 最大値で除算して正規化する。この処理では、最大 値を求める際にリダクション演算を使用する。収束 判定では,正規化した残差が全格子点において指定 した係数以下となるかを判定する。この処理では, 全格子点での収束の確認にリダクション演算を使用 する。いずれのリダクション演算でも,高速化のた めに GPU 上での並列リダクションを行う。

一般的に GPU 上でのリダクション演算には時間 を要するが,各ブロック内で共有メモリを利用し, 木構造的にリダクションを行うことで高速化が可能 である。また,残差の計算と収束判定を複数回おき に周期的に行うことで高速化が可能である。本研究 では,複数回の試行により,計算時間を短くできる 収束判定周期を 100 に決定して適用している[2]。

### 3.2 ウォープシャッフル命令

Kepler 世代の GPU では、同じウォープ (32 スレ ッド)内に限り、他のスレッドのレジスタを直接読 み取るウォープシャッフル命令を使用できる[3]。 その一つとして,ウォープ内のスレッドをバタフラ

岡山理科大学工学部情報工学科‡

Improvement of Parallel Efficiency for Electric Potential and Field Simulation using GPGPU

Tsubasa Matsubara† , Akira Uejima‡ , Ryo Ozaki‡ and Masaki Kohata‡

<sup>†</sup>Graduate School of Engineering, Okayama University of Science

<sup>‡</sup>Faculty of Engineering, Okayama University of Science

イ形式で入れ替える XOR シャッフルがある。ウォ ープシャッフル命令を使用することにより、共有メ モリやグローバルメモリを経由せずにウォープ内の スレッド間でデータを直接交換できるようになる。

32 スレッドでのリダクションの場合, 5 ステップ の XOR シャッフルと演算でリダクションを完了す る。ブロック内の複数ウォープでのリダクションの 際には、各ウォープでの結果を共有メモリ経由で一 つのウォープに集めることで,再度ウォープシャッ フルによるリダクションを行う。これにより、並列 リダクションを高速かつ効率よく実行できる。

### 3.3 ウォープ Vote 関数

 ウォープ内の各スレッドが持つ真理値に対して AND/OR 演算などを行う Vote 関数が利用できる[3]。 これにより、収束判定においてウォープ内の全スレ ッドの判定結果を 1 回の関数呼び出しでリダクショ ンできる。ブロック内の複数ウォープでのリダクシ ョンの際には,各ウォープでの判定結果を一つのウ ォープに集めることで,再度ウォープ Vote 関数に よるリダクションを行う。

### 3.4 Read-Only データキャッシュ

読み取り専用のキャッシュであり, Kepler 世代の GPU ではキャッシュからレジスタにデータを直接 転送できる。反復計算中には値の更新を行わない配 列のアクセスに Read-Only データキャッシュを利用 することで高速化を試みる。

#### 4.実験結果

## 4.1 シミュレーション結果

 表 1 に示す環境で CPU 上と GPU 上での実験を行 った。格子サイズ 128 での電位・電界のシミュレー ション結果を図 2 に示す。電位と電界の値が大きい 部分ほど赤色に近づいている。

表 1 実験環境

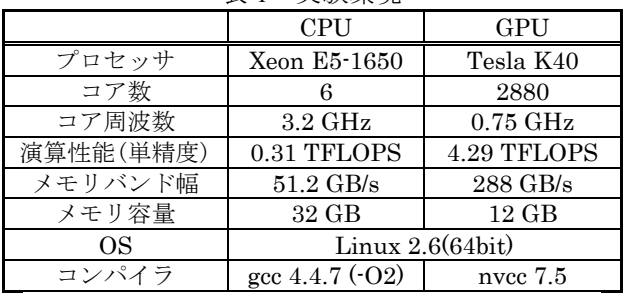

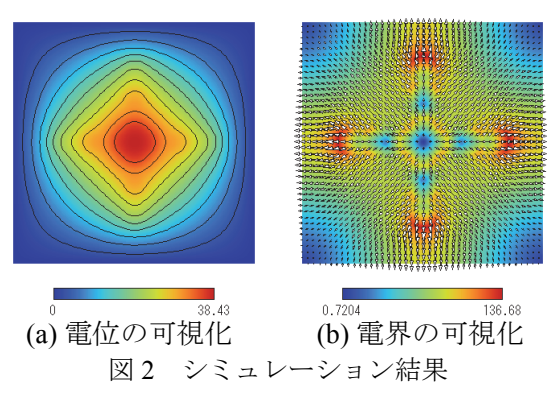

#### 4.2 実行時間

まず、リダクション方法による比較として、共有 メモリのみの場合に対して,ウォープシャッフル命 令,および,それに加えてウォープ Vote 関数を用 いた場合の結果を表 2 に示す。元の並列リダクショ ンに対し,最大 3.00 倍の速度を実現できた。

表 2 リダクション方法による比較

| ズ     | 共有メモリ   | シャッフル     | シャッフル<br>$+$ Vote |
|-------|---------|-----------|-------------------|
| 128   | 9.256   | $6.167\,$ | 5.977             |
|       | (1.00)  | (1.50)    | (1.55)            |
| 1,024 | 203.202 | 76.998    | 69.898            |
|       | (1.00)  | (2.64)    | (2.91)            |
| 1,920 | 699.387 | 258.838   | 233.477           |
|       | 1.00)   | (2.70)    | (3.00)            |

 $(\mu \sec, \n$ 括弧内は共有メモリに対する速度向上) 次に, Read-Only データキャッシュを利用した場 合の効果を評価した。格子サイズによって効果が変 化し,サイズ 512 のとき速度が 1.15 倍となったもの の、効果が見られない場合(サイズ 768)もあった。

最後に、CPU 1 コアと CPU 6 コア,実装方法改良 前後の GPU でのシミュレーションの実行時間を測 定した(図 3)。改良によりサイズが 128 のときに 最小の 1.17 倍,サイズが 1,792 のときに最大の 1.62 倍の高速化を実現できた。サイズ 1,920 において, 改良後 (GPU2) で 369.24 秒となり,改良前 (GPU1) との比較で約 1.31倍の速度となった。これにより, CPU 1 コアに対して約 69.62 倍,CPU 6 コアに対し て約 12.05 倍の速度を達成できた。

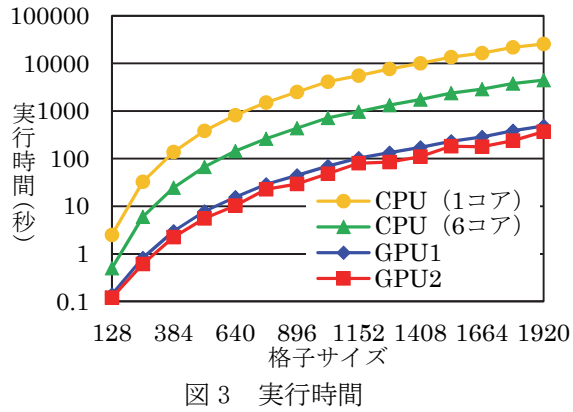

### 5.おわりに

電位・電界シミュレーションにおいて並列リダク ションの実装方法とメモリアクセス方法の変更を行 うことで高効率化を図り,最大 1.62倍の速度向上を 達成した。今後の課題として,3 次元空間における シミュレーションを実現することなどがあげられる。

## 参考文献

- [1] "世界一やさしい Poisson 方程式シミュレーショ : < http://teamcoil.sp.u-tokai.ac.jp/classes/EM1 /Poisson/index.html> (2016 年 1 月 5 日アクセス)
- [2] 松原翼 他: "GPGPU による電位・電界シミュレーシ ョンの並列化,"情報処理学会第 77 回全国大会講演 論文集, p. 1-73 – 1-74 (2015)
- [3] "CUDA C Programming Guide": <http://docs.nvidia.com /cuda/cuda-c-programming-guide/>  $(2016 \nleftrightarrow 1 \nleftrightarrow 5 \nleftrightarrow 7)$ セス)